## **A.3.6 Genera el Estado de Flujos de Efectivo en forma periódica (mes, trimestre, anual, etc.), derivado de los procesos administrativos que operan en tiempo real y que generan registros automáticos y por única vez**

Adjuntar en un solo archivo PDF los siguientes elementos:

Impresión de pantalla donde se visualice la consulta o generación del Estado de Flujos de Efectivo del periodo de evaluación, desde el Sistema de Contabilidad Gubernamental del ente público

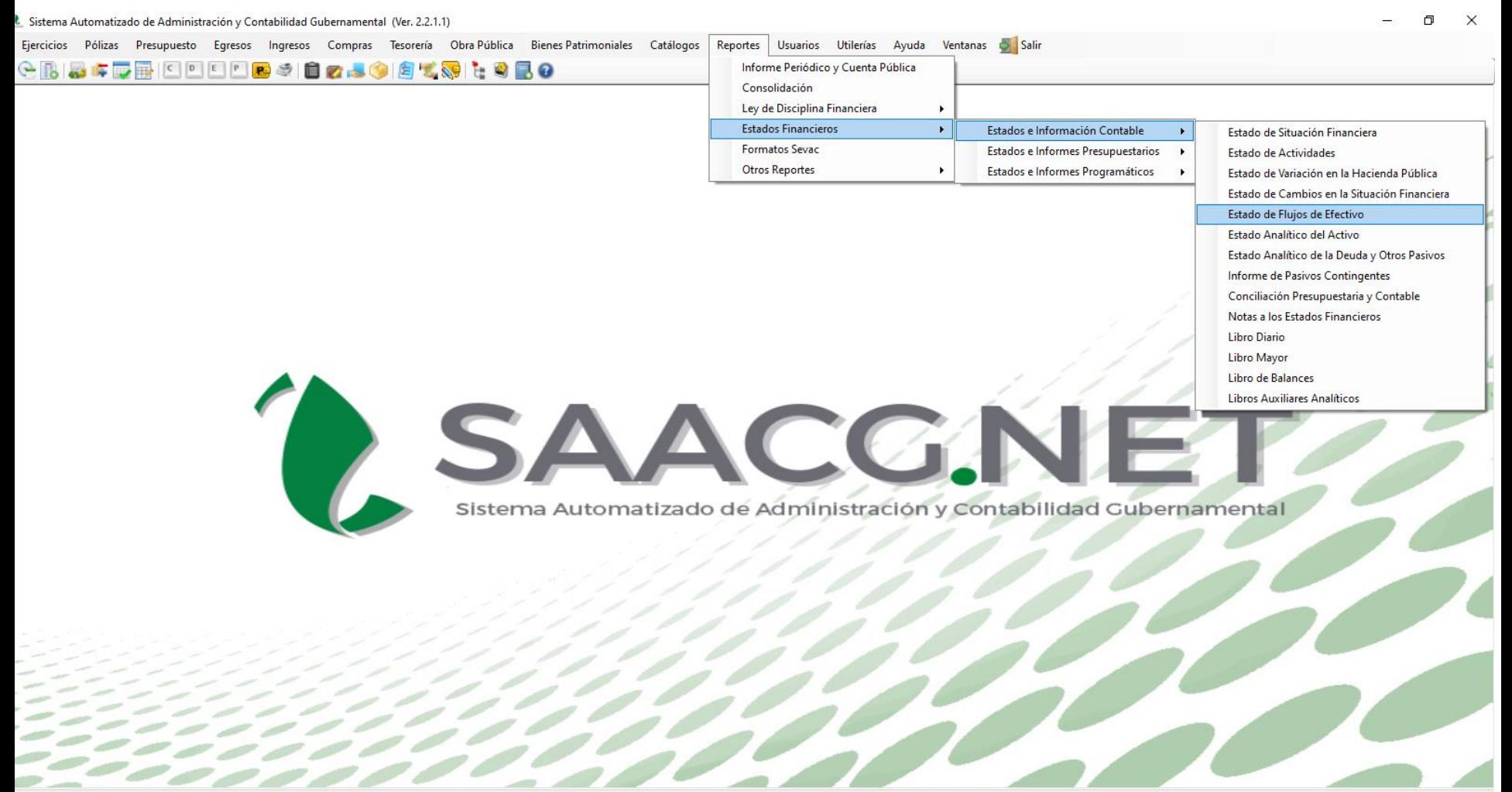

 $0\overline{2}$ 

 $W$ 

P<sub>3</sub>

**FNASCO** 2022 LUsuario: Usuario Prueba Ver: Usuarios Conectados al Sistema - (Usuarios Permitidos: 20)

O

Ħ

Impresión de pantalla del Estado de Flujos de Efectivo del 1 de enero al 30 de junio del año en curso, generado del Sistema de Contabilidad Gubernamental del ente público, conforme la estructura aprobada por el CONAC

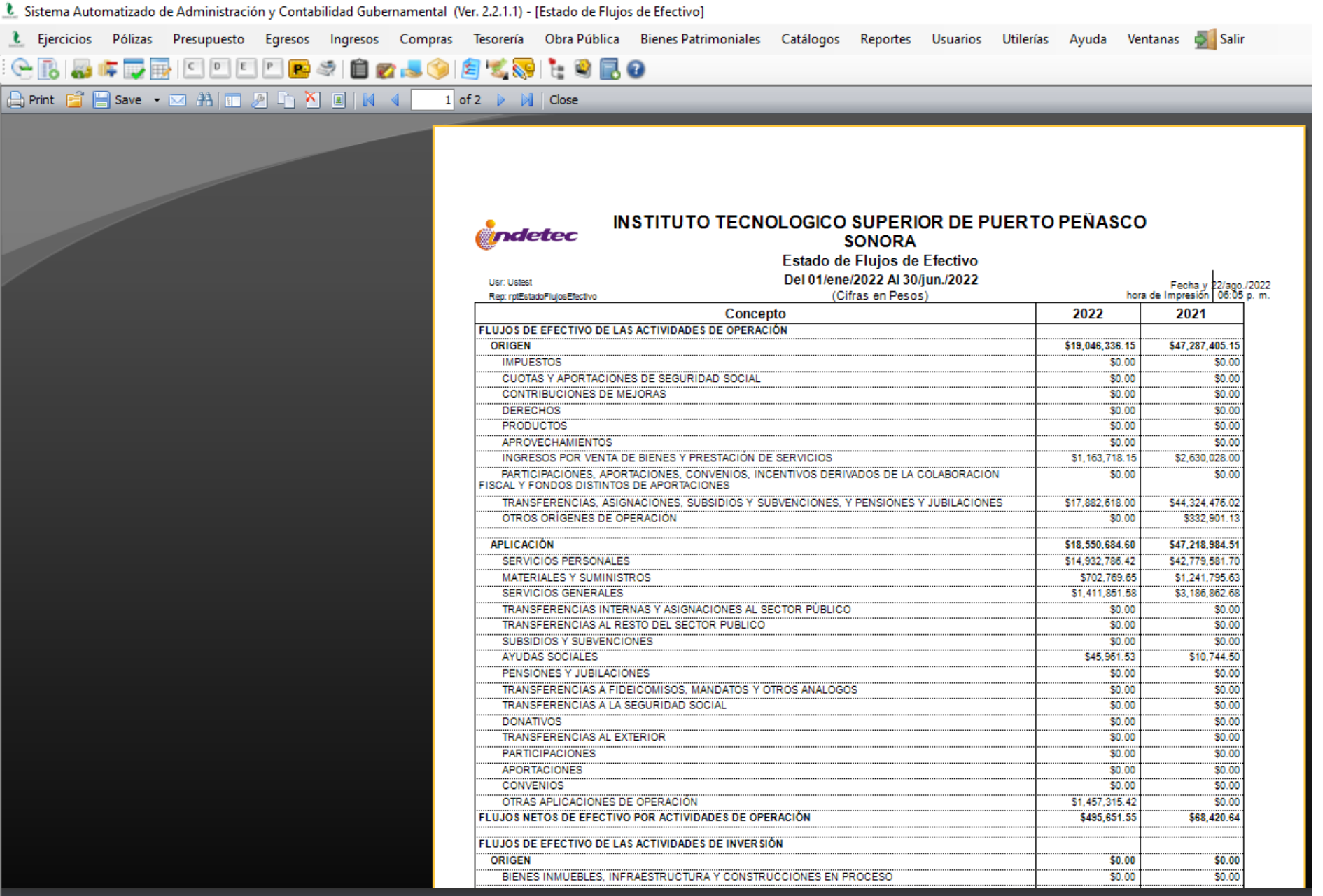